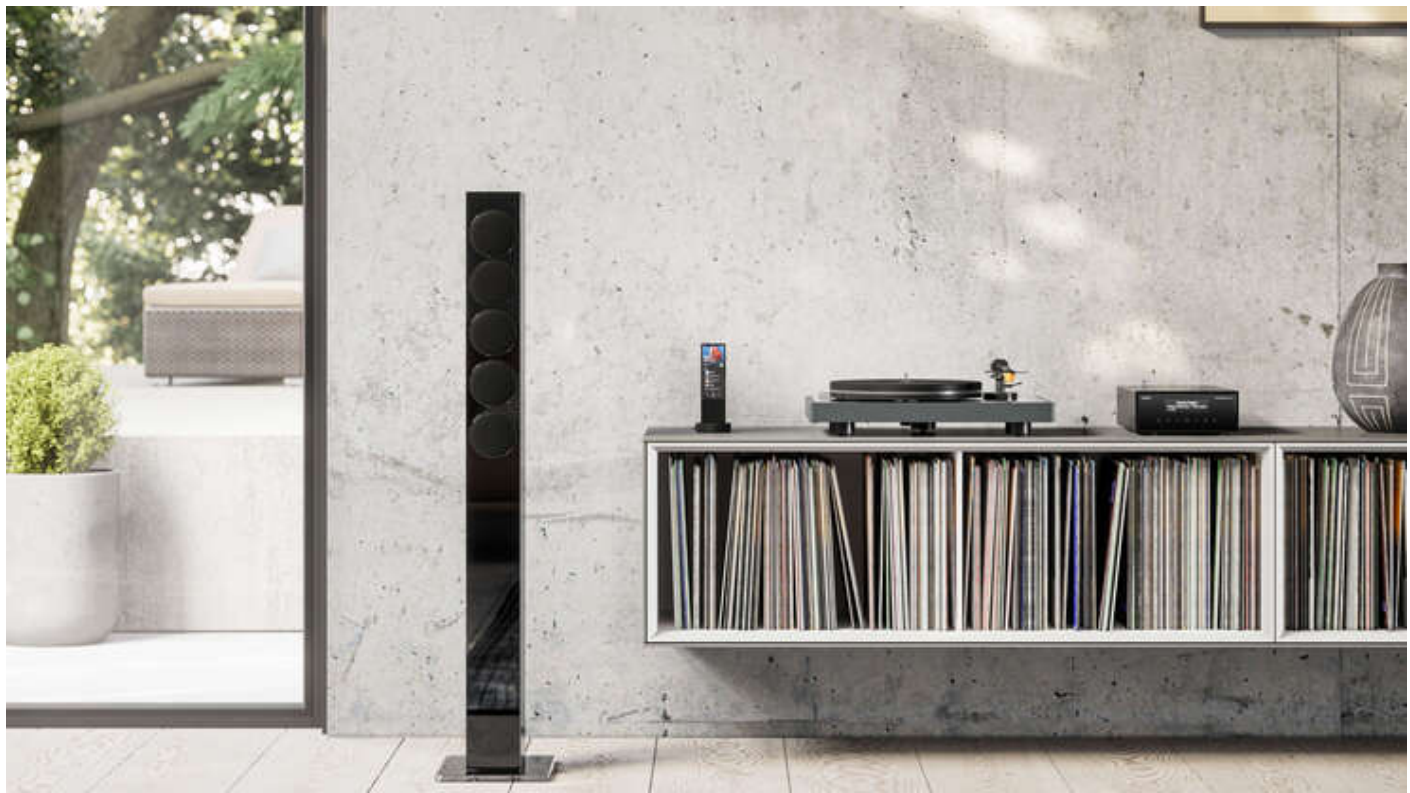

# Revox Multiuser Update

Lieber Revox Partner,

auch im neuen Jahr arbeiten wir fleissig weiter am Multiuser System und freuen uns, Ihnen ein neues Softwareupdate bereit zu stellen. Das Update auf die Version 0.6.0 beinhaltet tolle Erweiterungen, Änderungen und Verbesserungen.

Lesen Sie jetzt alle Details in diesem Newsletter.

Hinweise zu diesem Update und die aktuellen Unterlagen sind für Sie auch auf unserer Support-Seite [www.support-revox.de](https://news.revox.com/c/39/7271376/0/0/0/422151/bb628a31e2.html) hinterlegt.

Wir wünschen Ihnen weiterhin gute Geschäfte mit den Revox Multiuser Produkten.

Ihr Revox Team

## Neues Multiuser 3.0 Update

Aktuell steht ein neues Software Update 0.6.0 für das Multiuser 3.0 System auf unserem online Update Server zur Verfügung.

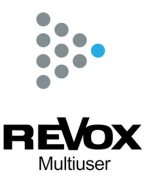

Dieses Update wird automatisch im Hintergrund auf den STUDIOMASTER M500 / STUDIOMASTER M300 / V400 Multiuser Server installiert, sofern das letzte Update mit der OS Version 0.5.2 bereits aktiviert wurde. Nachdem die Version 0.6.0 auf dem System installiert wurde, erscheint ein Update Icon anstelle des Einstellungssymbols oben links in der App. Durch Berühren des Update Icons, öffnen sich die Einstellungen mit der Geräteliste.

Das Update wird erst wirksam, wenn das Update Icon durch Antippen quittiert und somit das System neu gestartet wird.

Die wichtigsten Neuerungen und Anpassungen in der Version 0.6.0:

### • Umstellung im Zonen Service!

Mit dem Multiuser Update 0.6.0 haben wir eine wichtige Umstellung im Zonen Service gemacht. Diese Änderung wird einmalig dazu führen, dass die zu einer Zone zugewiesenen Räume nach dem Update zurückgesetzt werden.

Somit sind nach dem Update alle konfigurierten Zonen zwar noch vorhanden, jedoch sind keine Räume mehr in den Zonen enthalten. Über die Multiuser App können in den Zonen Einstellungen (3 Punkt Menu) die Räume neu zugewiesen werden.

Zukünftig führt diese Änderung dazu, dass Räume explizit zu Zonen hinzugefügt werden müssen und nicht automatisch in Zonen enthalten sind.

Dafür erhöht die Version 0.6.0 die verfügbaren Zonen pro Multiuser Server wie folgt:

- Beim STUDIOMASTER M500/M300 sind neu 8 Zonen inkludiert

- Beim V400 Multiuser Server sind neu 16 Zonen inkludiert.

Detaillierte Informationen zum neuen [Leistungsumfang](https://news.revox.com/c/39/7271376/0/0/0/422153/4b0ef94d84.html) und den Limitierungen des Systems finden Sie hier im aktualisierten Dokument und wie gewohnt auf unserer Support-Seite.

### • Maximale Anzahl der Räume im System erhöht

Die maximale Anzahl der Räume pro System wurde von 32 auf 63 erhöht. Hinweis:

Die Anzahl der maximal zulässigen Nebenraumverstärker pro System ist von der Netzwerkverbindungsart abhängig. Welche Server- und Verbindungskonstellation wie viele Räume zulässt, erfahren Sie ebenfalls im aktualisierten Dokument «Multiuser 3.0 - Leistungsumfang und Limitierungen»

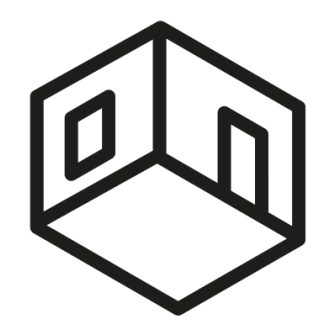

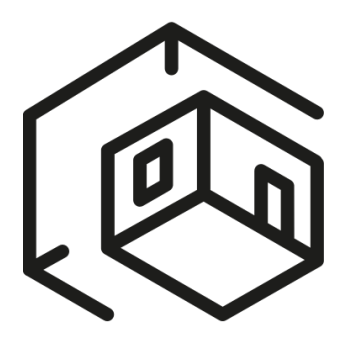

#### • STUDIOMASTER Deep Standby und Update Aktivierung

Mit dem neuen Update 0.6.0 wird der Deep Standby Modus beim STUDIOMASTER M500/M300 verschwinden, welcher über ein langes Drücken auf das Standby Symbol ausgelöst und mit einer roten Tastenbeleuchtung angezeigt wurde.

Leider können wir die neusten EU Richtlinien zur Leistungsaufnahme im tiefen Standby mit der aktuellen Hardware nicht mehr erfüllen und sind daher gezwungen, diesen Deep Standby Modus zu entfernen.

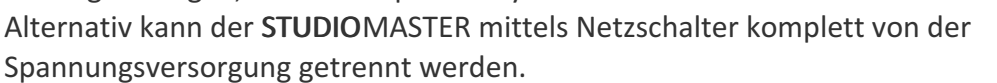

Updatemeldungen auf der Gerätefront können neu mit der OK Taste quittiert werden. Danach wird ein Neustart ausgelöst und das Update ist aktiv.

Selbstverständlich haben wir diese Änderungen auch in der Bedienungsanleitung berücksichtigt. Die aktuellste Version finden Sie auf unserer Homepage und auf der Support-Seite.

#### • V400 AirPlay1

Mit dem Multiuser Update 0.6.0 sind auch die zeitweiligen AirPlay1 Audiounterbrüche beim V400 Multiuser Server behoben.

An dieser Stelle weisen wir auch gerne noch einmal auf unser Merkblatt zum Thema AirPlay und Multiuser System hin. Das Dokument, hier zum [Herunterladen,](https://news.revox.com/c/39/7271376/0/0/0/422155/0d76ace821.html) zeigt den Unterschied zwischen den beiden AirPlay Versionen auf und enthält gute Tipps für die Praxis.

### • Die weiteren Änderungen und Verbesserungen

Nebst den oben genannten Änderungen, beinhaltet die Version 0.6.0 viele weitere Anpassungen und Fehlerbehebungen im Bereich Wecker, KNX Service, Wiedergabe, Suchfunktion und vieles mehr…

Eine Übersicht der Änderungen finden Sie wie gewohnt im Changelog, hier als Download, auf unserer [Support-Seite](https://news.revox.com/c/39/7271376/0/0/0/422157/f389cd11e3.html) und natürlich in der Multiuser App in der Seitenliste unter Revox Info.

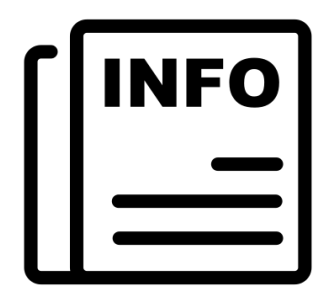

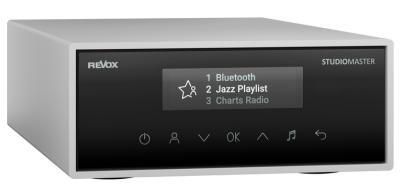

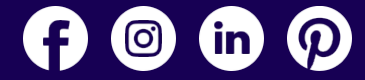

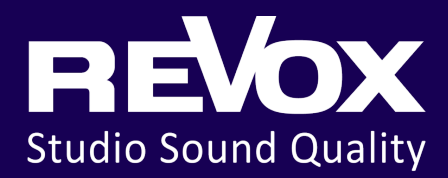

Revox (Schweiz) AG Eichwatt 5 CH 8105 Regensdorf Revox Deutschland GmbH Am Krebsgraben 15 D 78048 VS-Villingen

Revox Handels GmbH Josef-Pirchl-Str. 38 AT 6370 Kitzbühel

[Newsletter](https://news.revox.com/mailing/7271376/19234c8ac0/recommendation.html) empfehlen | Newsletter [abbestellen](https://news.revox.com/39/7271376/0/0/c112de711d/unsubscribe.html) | [Impressum](https://news.revox.com/c/39/7271376/0/0/0/422141/be106e11c1.html)